## *Совет пользователю:* **Перечень новых модулей и функций, поддерживаемых контроллерами DirectLOGIC с разными версиями фирменного программного обеспечения (ФПО)**

Если Вы приобрели новый модуль, в Ваш контроллер его не обнаруживает, то проверьте соответствие версии ФПО Вашего контроллера. В таблице указаны модули и соответствующие им версии ФПО. Версия ФПО Вашего контроллера должна быть такой или более новой.

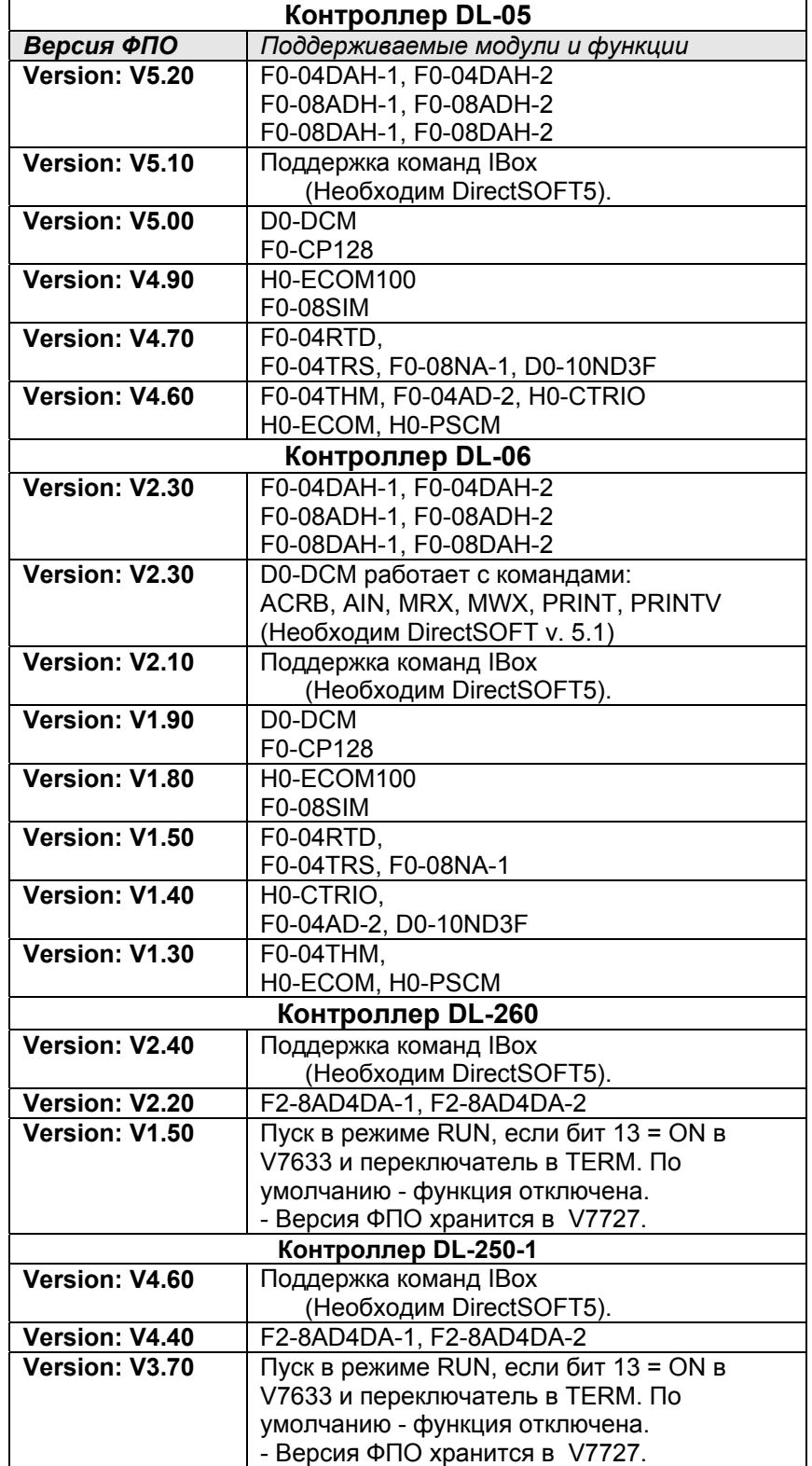

*Примечание: версию ФПО можно найти в DirectSOFT>PLC>Diagnostics>System Information*